## $,$  tushu007.com

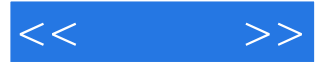

 $<<$  >>

- 13 ISBN 9787302195467
- 10 ISBN 7302195463

出版时间:2009-3

页数:380

PDF

更多资源请访问:http://www.tushu007.com

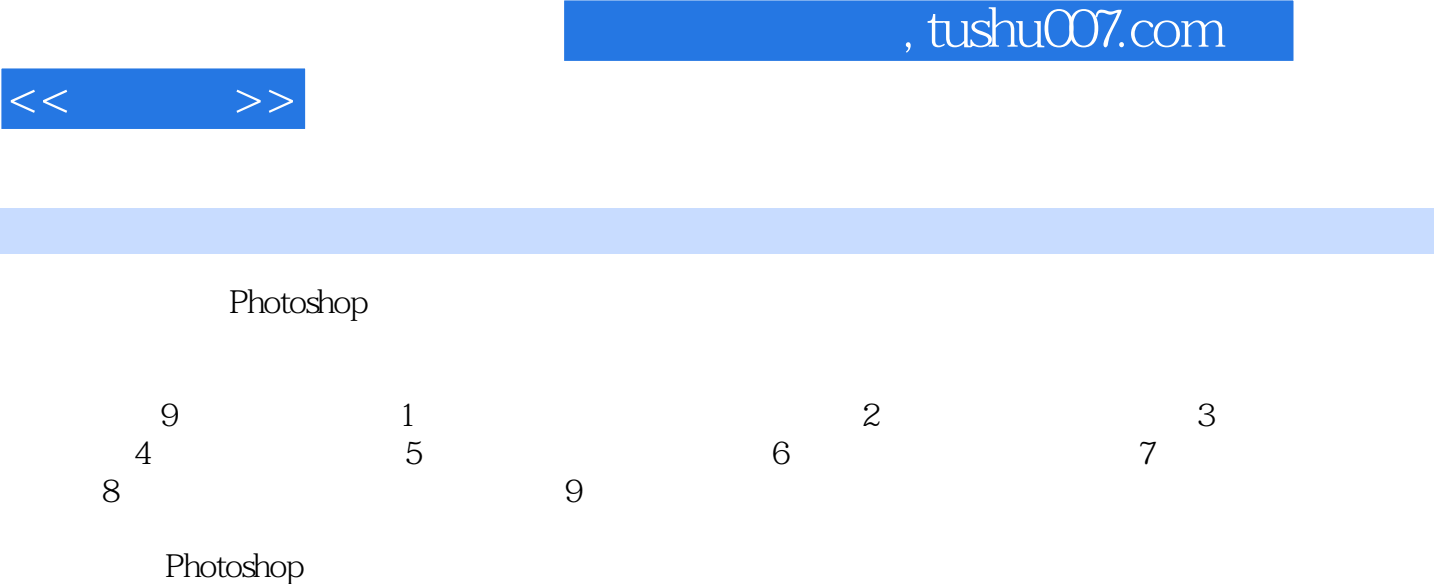

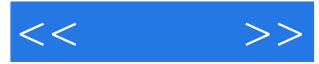

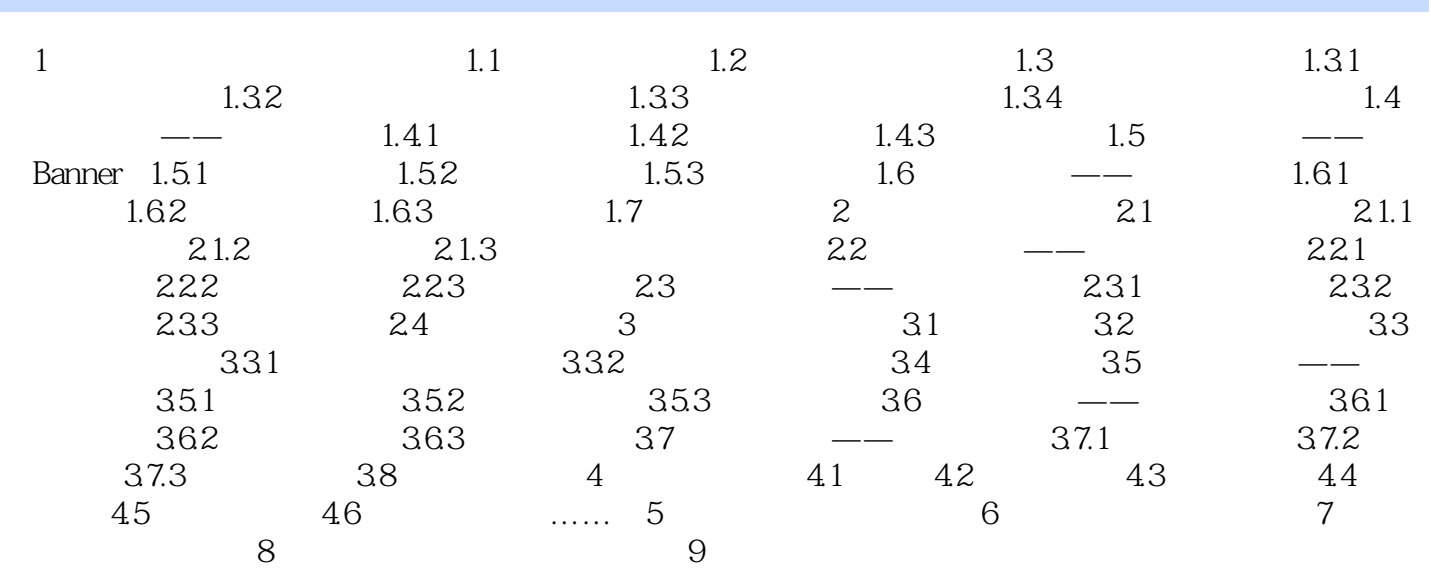

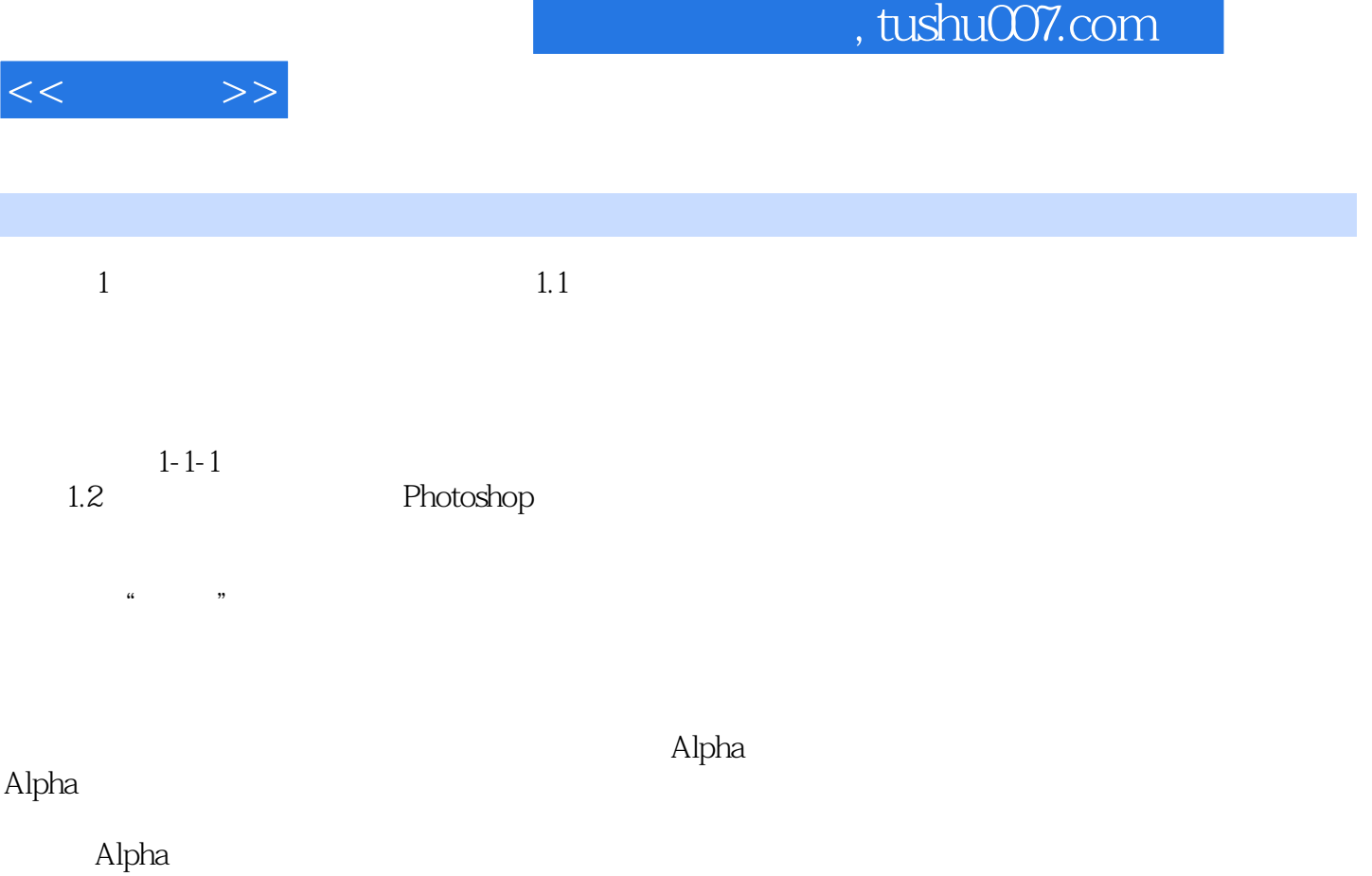

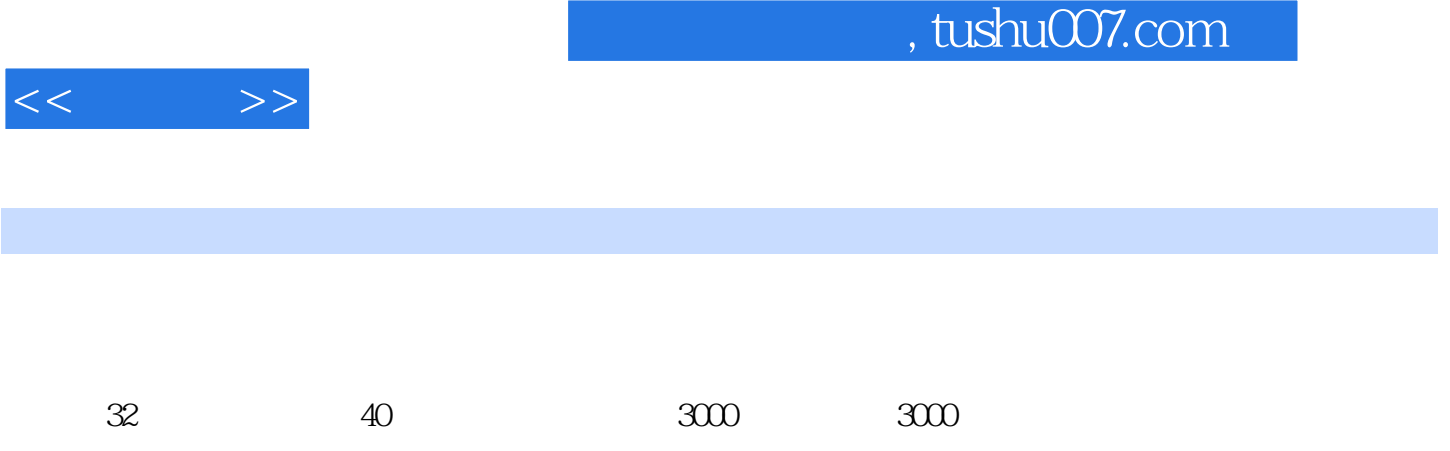

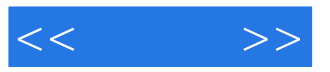

本站所提供下载的PDF图书仅提供预览和简介,请支持正版图书。

更多资源请访问:http://www.tushu007.com